*[All Rights Reserved]*

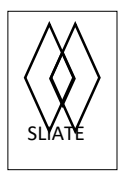

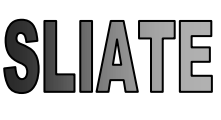

SRI LANKA INSTITUTE OF ADVANCED TECHNOLOGICAL EDUCATION (Established in the Ministry of Higher Education, vide in Act No. 29 of 1995)

## **Higher National Diploma in Information Technology First Year, First Semester Examination – 2017 HNDIT 1101 – Personal Computer Application**

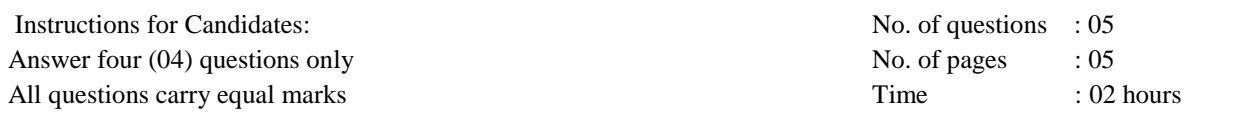

## **Question .01**

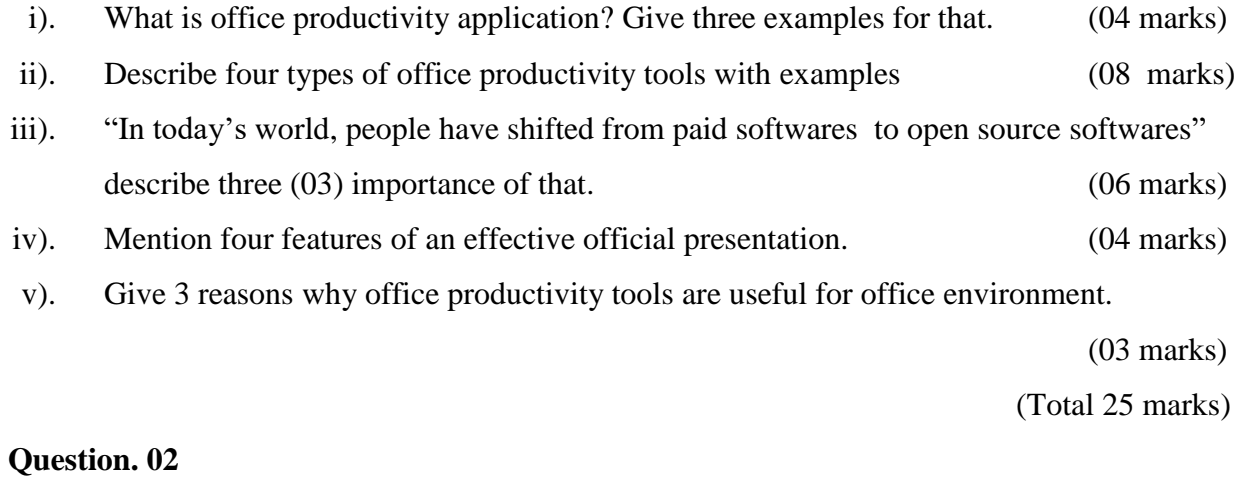

- i). Explain the use of following commands / tool button in MS Word. (03 marks)
	- a. Change case
	- b. Format Painter
	- c. Smart Art

# ii). Match the short cut keys with the relevant action (05 marks)

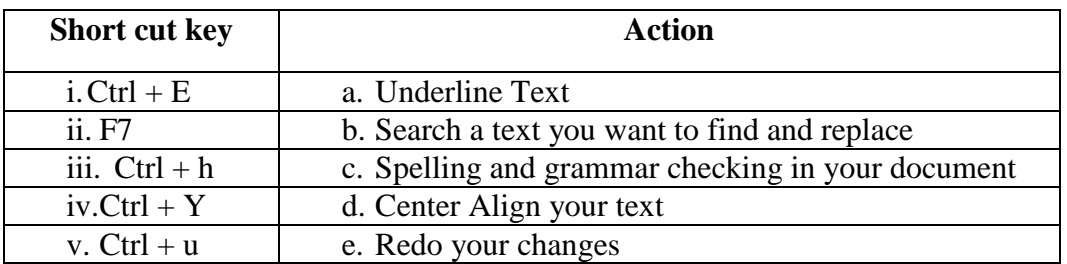

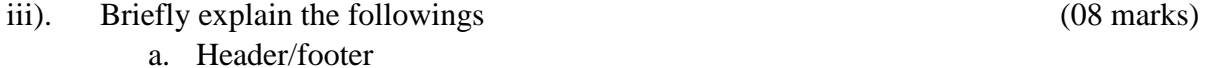

- b. Shapes
- c. Water mark
- d. Mail merge

iv). Give three types of documents that we can create using Mail Merge. (03 marks)

v). Briefly explain the three views in MS Word. (06 marks)

(Total 25 marks)

**Question 03**

- i). Briefly explain the usage of following functions in MS Excel using one example.
	- a.  $=$ Upper()
	- b.  $=$ CountA ()
	- c.  $=$ Sumifs () (06 marks)

ii). "Charts are useful feature in MS Excel" explain. Give three chart types in Excel.

(05 marks)

iii). Write a formula for the following operation based on the following spreadsheet given below.

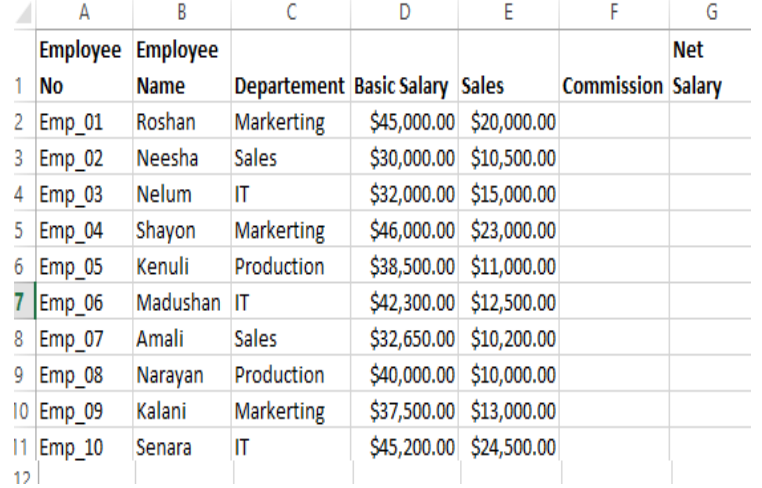

a. What are the excel features used for format cells A1,B1,G1 and columns D,E

(02 marks)

b. Calculate the commission according to the below rate in column F.

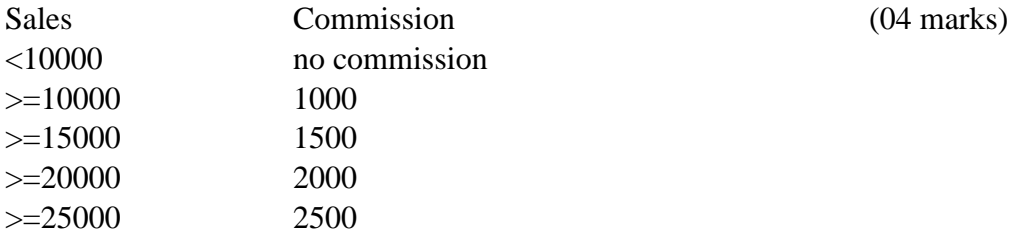

*HNDIT - IT 1101 Personal Computer Application 2017*

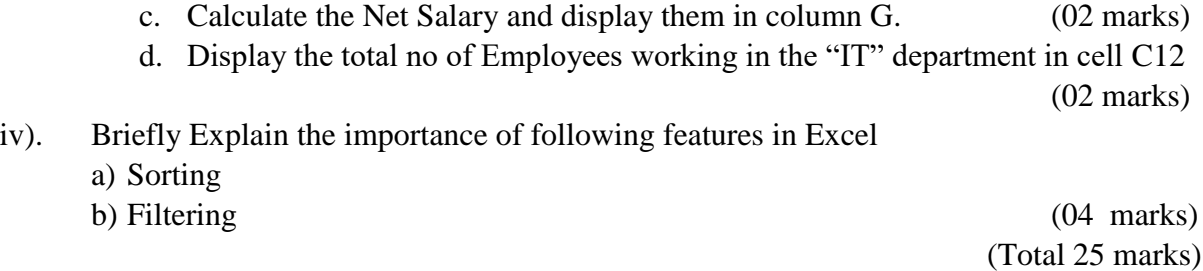

#### **Question 04**

i). Identify the elements  $(A \rightarrow F)$  of the following Power Point window. (06 marks)

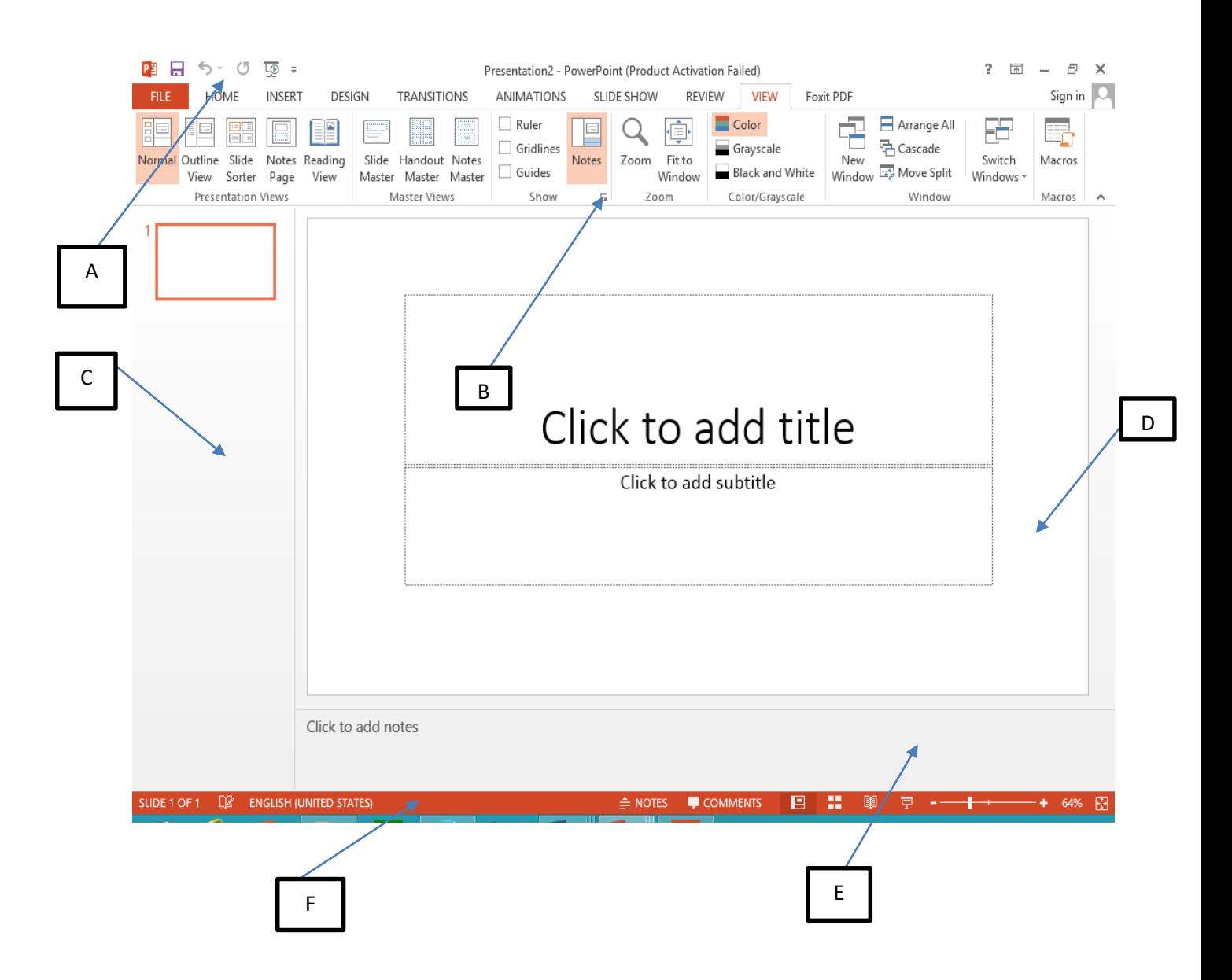

*HNDIT - IT 1101 Personal Computer Application 2017*

#### ii).

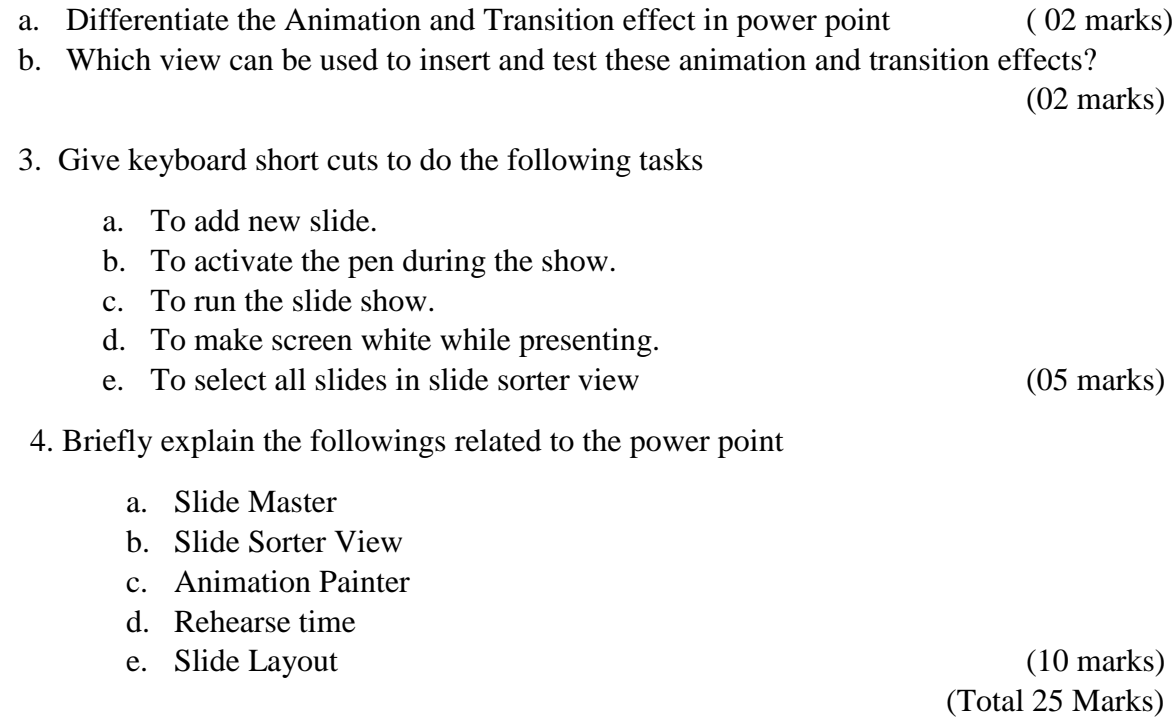

## **Question 05**

- i). What is Data Base Management System? Give 3 examples for that. (05 marks)
- ii). Give four advantages of a database system when compared to file processing system.

(04 marks)

iii). Briefly explain the importance of lookup wizard and input mask in database

(04 marks)

iv). Consider the following tables and answer the questions **Student Table**

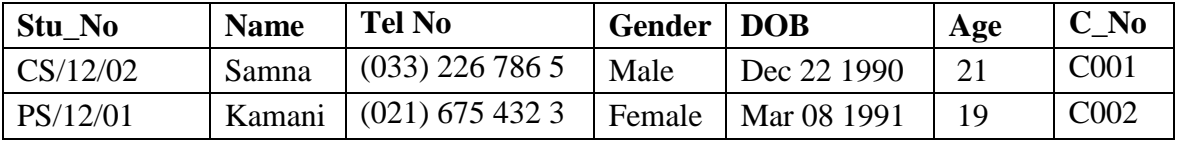

### **Course Table**

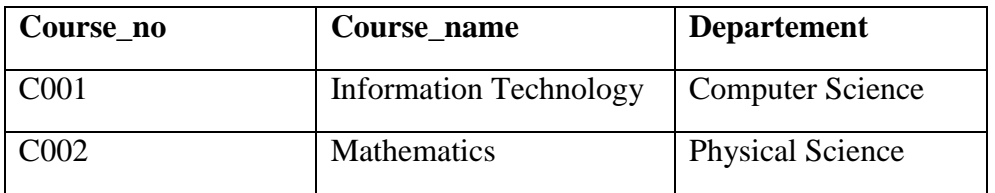

*HNDIT - IT 1101 Personal Computer Application 2017*

- a. Identify the data types of the fields in above two tables (05 marks)
- b. Mention two primary keys for each table (02 marks)
- c. Identify the foreign key (01 marks)
- v). Briefly explain the following
	- a. Entity Integrity Constraint
	- b. Referential Integrity Constraint (04 marks)

(Total 25 marks)